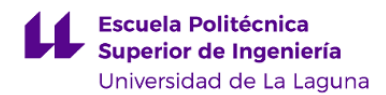

# **Escuela Politécnica Superior de Ingeniería Grado en Ingeniería Civil**

**ADENDA A LA GUÍA DOCENTE DE LA ASIGNATURA:**

**Cimentaciones (CC) (2020 - 2021)**

Última modificación: **30-07-2020** Aprobación: **31-07-2020** Página 1 de 4

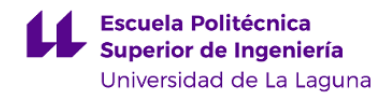

#### **1. Datos descriptivos de la asignatura**

**Asignatura: Cimentaciones (CC) Código: 339384103**

#### - Titulación: **Grado en Ingeniería Civil**

- Curso: **4**
- Duración: **Segundo cuatrimestre**

## **3. Profesorado que imparte la asignatura**

**Profesor/a Coordinador/a: [JUAN JOSE JIMENEZ LLANOS](http://www.ull.es/apps/guias/guias/view_teacher_niu/682/jjimenez/)**

- Grupo: **Teoría y prácticas**

#### **General**

- Nombre: **JUAN JOSE**
- Apellido: **JIMENEZ LLANOS**
- Departamento: **Técnicas y Proyectos en Ingeniería y Arquitectura**
- Área de conocimiento: **Mecánica de Medios Continuos y Teoría de las Estructuras**

### **Contacto**

- Teléfono 1:
- Teléfono 2:
- Correo electrónico: **jjimenez@ull.es**
- Correo alternativo: **jjimenez@ull.edu.es**
- Web: **<http://www.campusvirtual.ull.es>**

**Tutorías primer cuatrimestre:**

**Desde Hasta Día Hora inicial Hora final Tipo de tutoría Medio o canal** Todo el cuatrimestre Martes 11:00 13:00 Videoconferencia Google Meet Todo el cuatrimestre Miércoles 11:00 13:00 Videoconferencia Google Mee Todo el cuatrimestre Jueves 11:00 13:00 Videoconferencia Google Mee Observaciones: Debe solicitarse cita previa mediante la aplicación dispuesta a tal efecto en el aula virtual de la asignatura, al menos con un día de antelación. **Tutorías segundo cuatrimestre: Desde Hasta Día Hora inicial Hora final Tipo de tutoría Medio o canal** Todo el Martes 11:00 13:00 Videoconferencia Google Meet

cuatrimestre

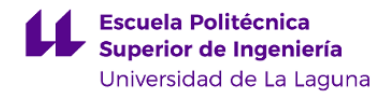

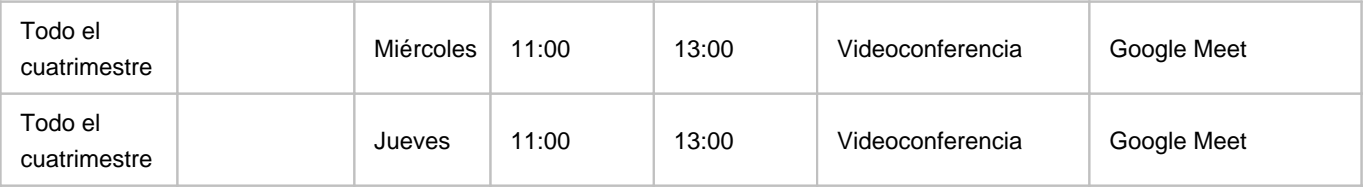

Observaciones: Debe solicitarse cita previa mediante la aplicación dispuesta a tal efecto en el aula virtual de la asignatura, al menos con un día de antelación.

# **7. Metodología no presencial**

**Actividades formativas no presenciales**

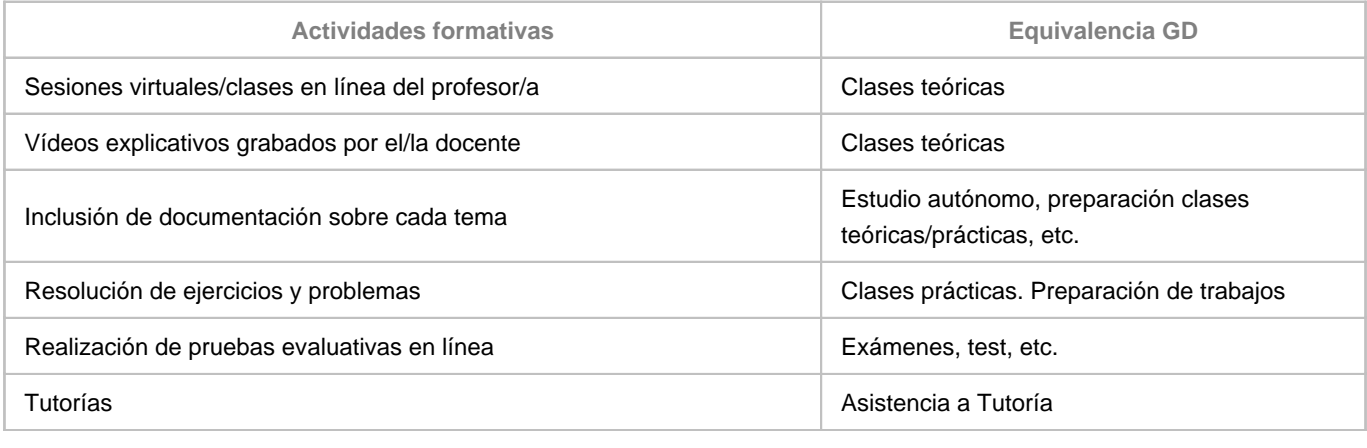

**Comentarios**

Se utilizará la siguiente aula de videoconferencia de Google Meet para el seguimiento de las clases: https://meet.google.com/pkb-jvhq-xvr

# **9. Sistema de evaluación y calificación no presencial**

**Estrategia Evaluativa**

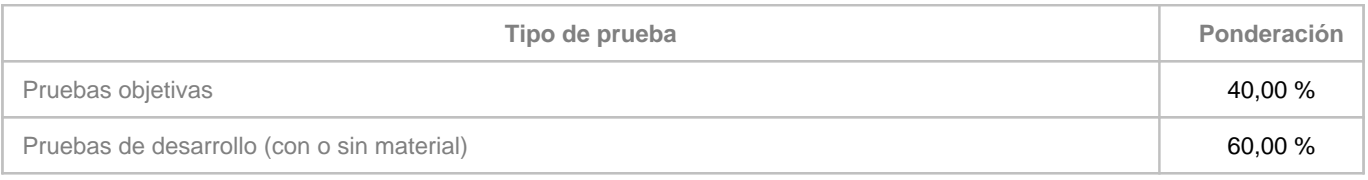

**Comentarios**

En el caso de que las pruebas evaluativas no puedan desarrollarse de manera presencial, los exámenes se realizarán por vía telemática en el momento de la fecha fijada para su realización. Se desarrollarán a través del aula virtual de la asignatura, haciendo uso de los recursos a disposición de la ULL. Se informará convenientemente y con carácter previo a los estudiantes a través de este medio. Se utilizará la siguiente aula de videoconferencia de Google Meet para el seguimiento de las

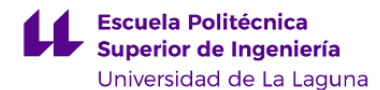

pruebas: https://meet.google.com/pkb-jvhq-xvr

En el caso de exámenes realizados por vía telemática:

• 15 minutos antes de empezar el examen, quienes vayan a presentarse deberán estar conectados en la sala de vídeoconferencia de Google Meet, y tener en todo momento su cámara activa para facilitar el control de la autoría del examen por el profesor de la asignatura en cada una de las partes en que se divida el examen.

• Los estudiantes deberán disponer de un documento acreditativo de su identidad (DNI o tarjeta universitaria), y deberán mostrarlo a la cámara para ser identificados a medida que se les vaya citando. Si lo desean pueden ocultar el número del DNI para que éste no se muestre.

• La sesión inicial del examen se grabará, y se guardará una copia de la misma para documentar posibles contingencias.

• El estudiante deberá mantenerse visible y no podrá abandonar en ningún momento su puesto durante cada una de las partes en que se divida el examen.

• Se asignará un tiempo de entrega para cada parte, y habrá un período de descanso entre cada una de ellas.

• El estudiante responderá las preguntas y resolverá cada uno de los problemas en papel, explicando los pasos necesarios para su resolución.

• Terminado el examen, indicará al profesor que va a entregarlo y mostrará a su cámara las hojas donde ha realizado el examen (únicamente se corregirá lo que se ha mostrado a la cámara y ha quedado grabado en la sala de videoconferencia).

• Una vez mostrado a cámara el examen, deberá subir al aula virtual un único documento pdf de calidad de su ejercicio resuelto en papel, así como los archivos que se generen con Cypecad u otro software de prácticas si fuera el caso.

• En caso de detectar algún intento de fraude, el profesor avisará al estudiante y dará por finalizado su examen.